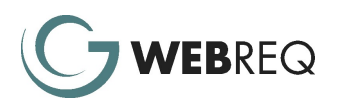

# WebReq Plant Management

WebReq Plant Management uses a single screen to record:

- Plant Maintenance (Scheduled & Non-Scheduled)
- Plant Movement from one location to another; and
- Plant Meter Readings

Day-to-day as well as Pre-Start information can be entered from a single screen:

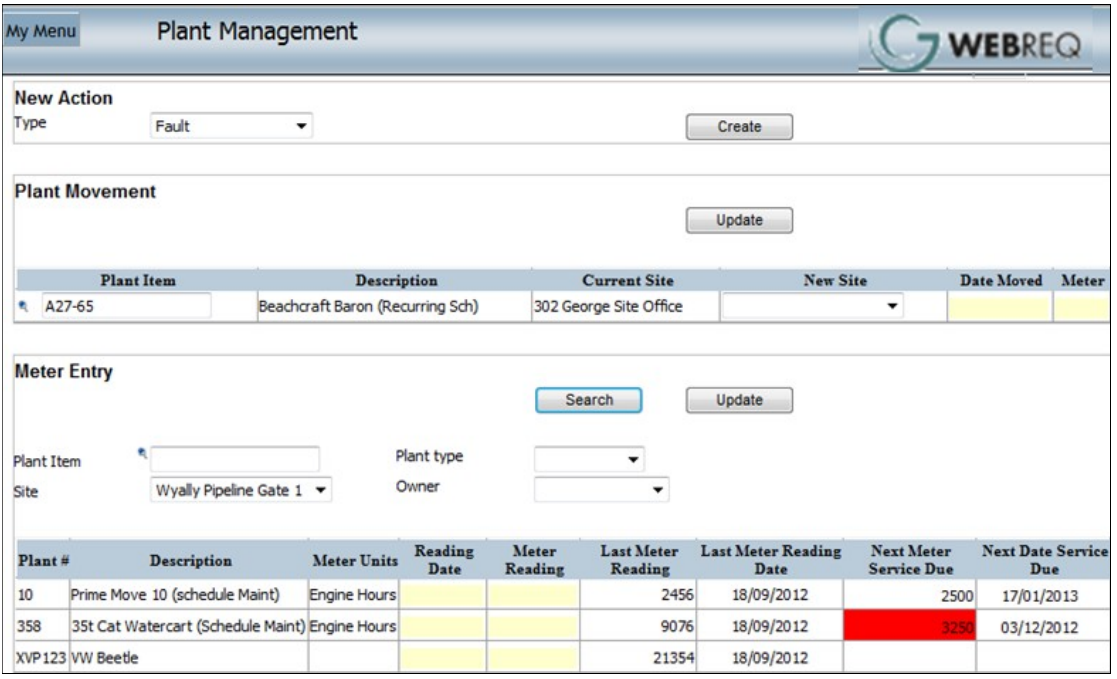

Each section of the screen has a specific purpose:

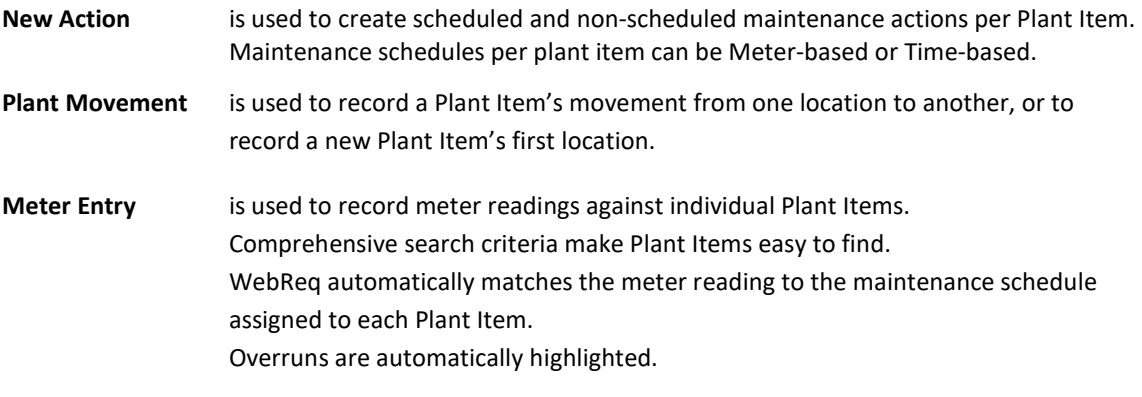

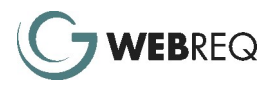

## Enter / Edit Action

New Actions are created from the Plant Management screen to:

- **•** Enter and track Scheduled Maintenance
	- or
- Enter faults/defects and then track associated repairs/non-scheduled maintenance

Fields to be completed on the Enter/Edit Action screen are determined by the Action Type. WebReq supports an infinite number of Action Types.

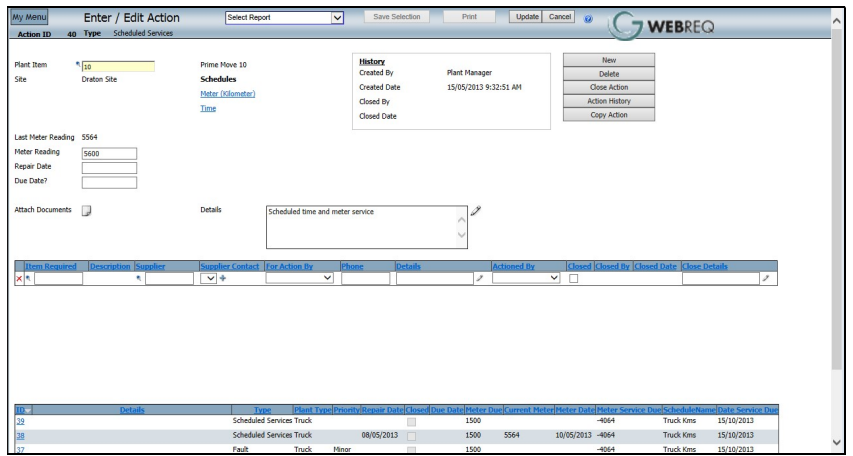

Each Action can include multiple Action Lines.

Each line specifies the appropriate action to be taken by internal staff/nominated supplier.

Each Action and/or each Action Line can be tracked, updated and marked as Closed as soon as appropriate action has taken place.

A full audit trail is captured for all aspects of an Action. The trail can be viewed on screen and/or via standard reports.

### Maintenance Register

Each Action (Scheduled Maintenance or Non-Scheduled Maintenance/Repair) can be subsequently viewed and/or updated via the Maintenance Register screen below.

A wide range of selection criteria is available to allow users to sort, filter, enquire and report on any/all actions across any/all plant items.

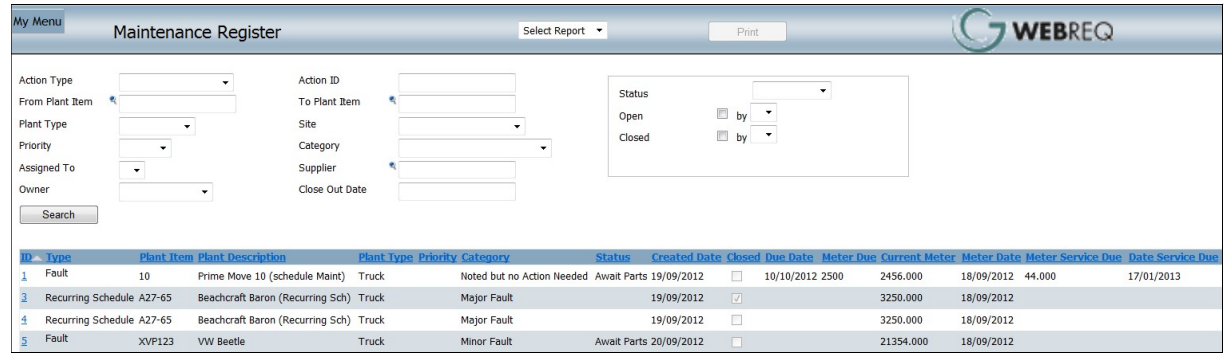

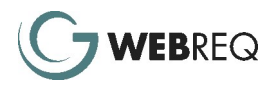

### Full Plant History

Full Plant History lets you view all information relating to a particular Plant Item. All the details are displayed on a single screen.

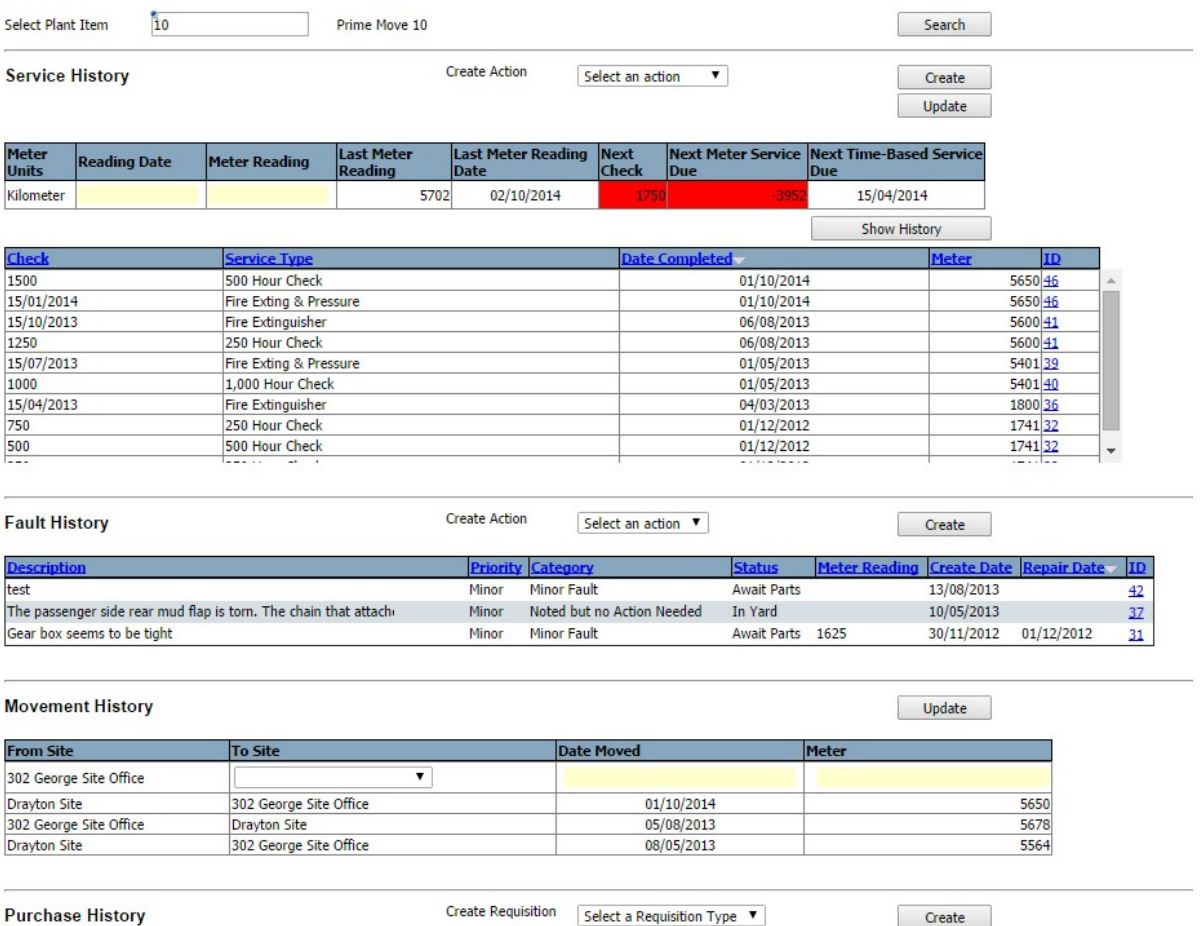

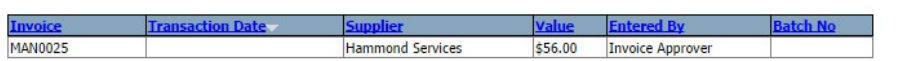

For contact details, visit www.webreq.com.au or email us at sales@webreq.com.au

#### Disclaimer

Published by GT Management (Aust) Pty Ltd. Copyright 2012. All other trademarks are the property of their respective owners. Although indicative of GT Management (Aust) Pty Ltd technical direction, nothing in this publication forms part of any contract or undertaking, written or verbal. Neither GT Management (Aust) Pty Ltd nor its resellers will be held liable for any action taken from any statement made in this publication. No part of this publication may be reproduced, stored in a retrieval system, or transmitted in any form or by any means, mechanical, recording or otherwise, without the prior written consent of the publisher.

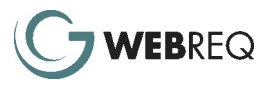